## **Tests & Quizzes - New Look**

The Tests and Quizzes Tool has a new look. Rather than *Working Copies* and *Published* tabs, all of your tests and quizzes appear in one list.

A **Status** column has been added which indicates whether or not your test/quiz is Published, Inactive or in Draft mode.

Remember: when you copy one site to another, all Tests and Quizzes will appear in *Draft* mode.

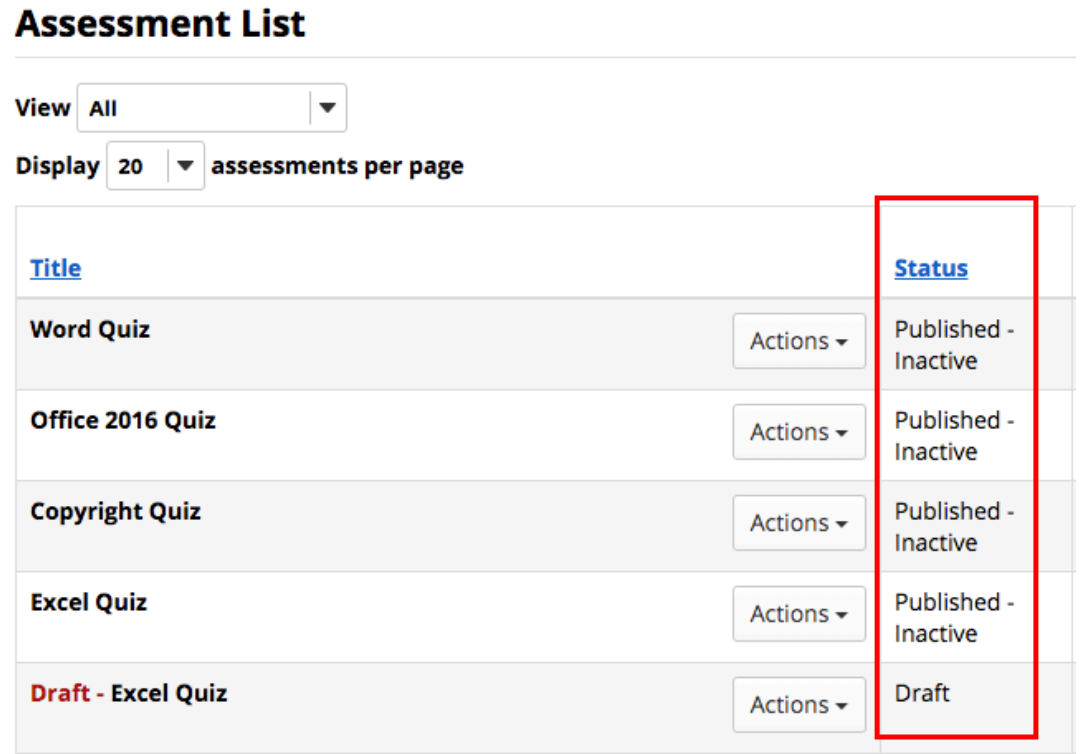

The Actions drop-down menu (below) allows you to view **Scores**, **preview** the Test/Quiz, **print**  the Test/Quiz or change the **Settings.** 

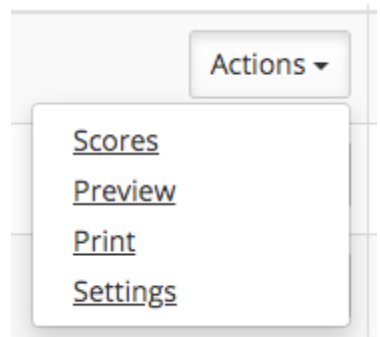